## **Regular Expressions**

#### **COLLABORATORS**

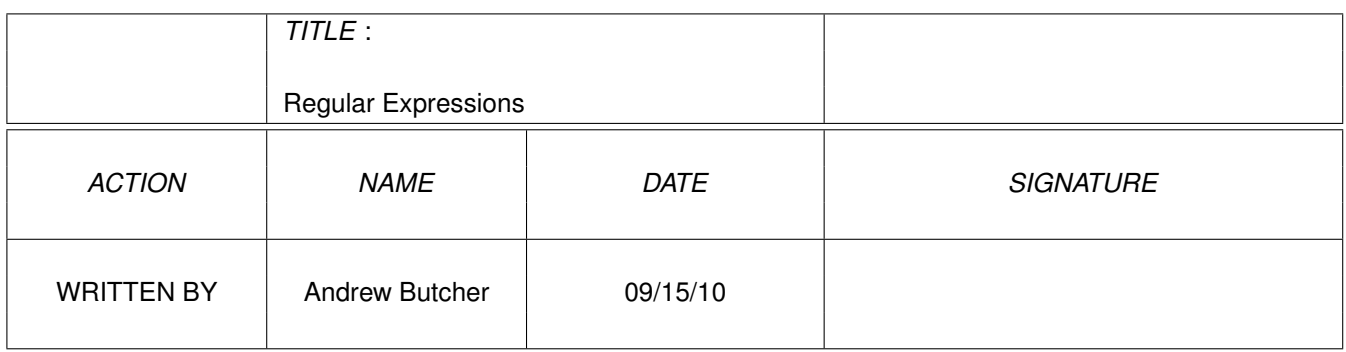

#### **REVISION HISTORY**

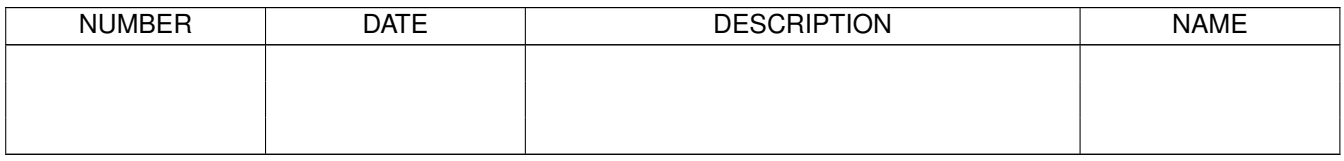

# **Contents**

### [1](#page-3-0) Some Examples 1

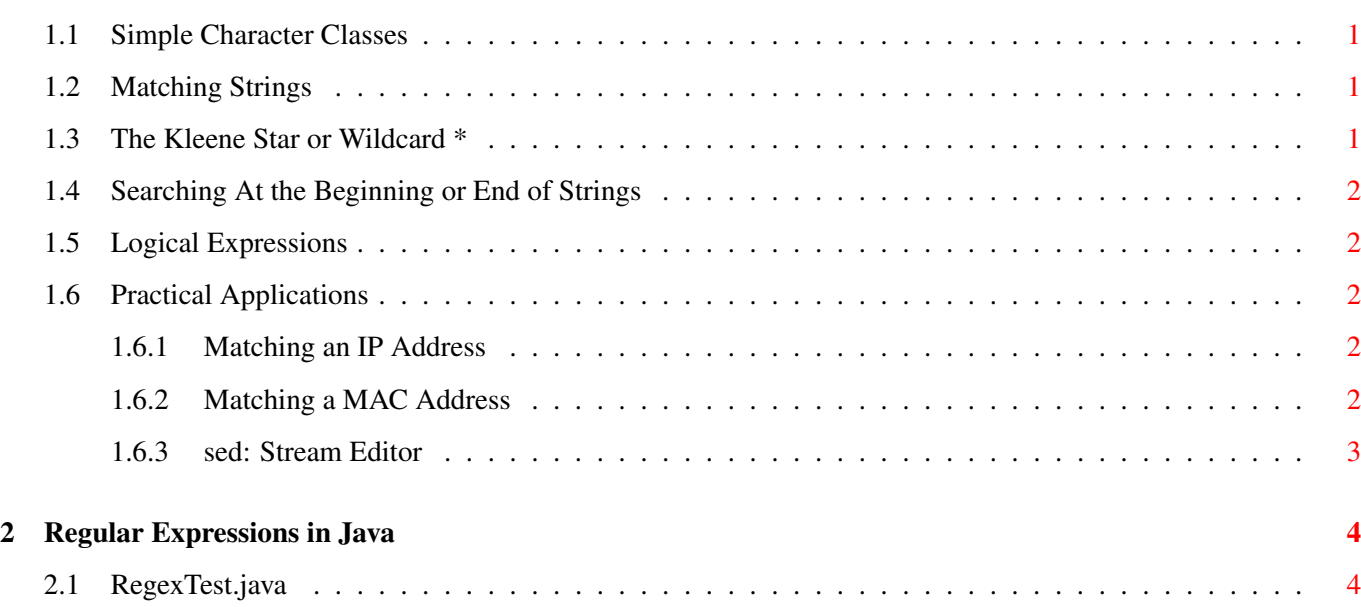

## <span id="page-3-0"></span>**Chapter 1**

## **Some Examples**

#### <span id="page-3-1"></span>**1.1 Simple Character Classes**

Brackets denote a character class. Simply surrounding your class with brackets will match your input once. Supplying a + will signify that your class will be repeated one or more times.

[a] Just a, once. [a-z]+ Any lower case letter one or more times. [a-zA-Z]+ Any upper or lower case letter one or more times. [a-zA-Z0-9]+ Any upper or lowercase letters or numbers one or more times.

#### <span id="page-3-2"></span>**1.2 Matching Strings**

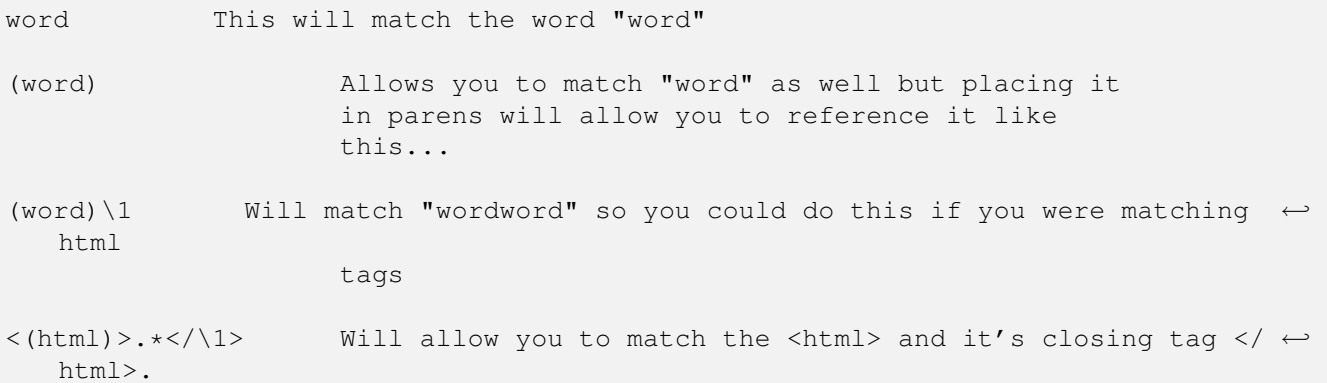

### <span id="page-3-3"></span>**1.3 The Kleene Star or Wildcard \***

The wildcard \* means that the class will be repeated zero or more times.

The . stands for absolutely anything, once.

 $[a-z] * [0-9] +$  Zero or more  $a-z$  characters followed by one or more numbers. .\* Meaning anything at all zero or more times. .at This will match hat, cat, bat, fat, etc.

### <span id="page-4-0"></span>**1.4 Searching At the Beginning or End of Strings**

A caret  $\hat{ }$  means match this class at the beginning of my string. The  $\hat{ }$  must preceed your class.

A dollar sign \$ means match this class at the end of my string. The \$ must follow your class.

```
\hat{p}[A-Z].* Caret means 'begins with' so... any upper case letter followed by
                    anything zero or more times.
```
.\*;\$ Anything ending in a semicolon.

### <span id="page-4-1"></span>**1.5 Logical Expressions**

Placing a bar | in your expression will signify a logical OR.

 $([a-b]+|[0-1]+)$  One or more  $a-b's$  OR one or more  $1-0's$ .

### <span id="page-4-2"></span>**1.6 Practical Applications**

#### <span id="page-4-3"></span>**1.6.1 Matching an IP Address**

This regular expression will match an IP Address. It's not a valid IP Address but it looks like one, at least.

```
([0-9]\{1,3\}[\,.])\{3\}([0-9]\{1,3\})
```
Curly braces signify the amount of times this class will occur. Also note that you have to wrap special character such as the period in braches [.] although you could also terminate them with a back-slash like, \:

#### <span id="page-4-4"></span>**1.6.2 Matching a MAC Address**

See if you can do this yourself, using the IP Address example. Valid MAC Addresses include:

```
C0:FF:EE:BA:BE:EE
DE:AD:BE:EF:BA:BE
```
#### <span id="page-5-0"></span>**1.6.3 sed: Stream Editor**

sed stands for stream editor and allows you to apply regular expressions to files to make quick fixes.

```
[23:36]abutcher@beta:~$ echo "biscuit mix" | sed 's/biscuit/beef/'
beef mix
[23:36]abutcher@beta:~$ echo " \leftarrow ---- Notice the leading whitespace." | sed -r \leftarrow's/\hat{=} ]+//'
<---- Notice the leading whitespace.
abutcher@shell003:~$ echo " <---- Notice the leading whitespace." > whitespace \leftrightarrow.txt
abutcher@shell003:~$ cat whitespace.txt
     <---- Notice the leading whitespace.
abutcher@shell003:~$ sed -r 's/^[ ]+//' whitespace.txt
<---- Notice the leading whitespace.
abutcher@shell003:~$ sed -ri 's/^[ ]+//' whitespace.txt
abutcher@shell003:~$ cat whitespace.txt
<---- Notice the leading whitespace.
```
## <span id="page-6-0"></span>**Chapter 2**

# **Regular Expressions in Java**

## <span id="page-6-1"></span>**2.1 RegexTest.java**

```
package edu.wvu.mix.abutcher;
import java.io.IOException;
import java.util.regex.Pattern;
import jline.ConsoleReader;
public class RegexTest {
    public static void main(String[] args) throws IOException {
        ConsoleReader reader = new ConsoleReader();
        String line;
        while ((line = reader.readLine("\$> ")) != null) {
            if (Pattern.matches(".*;$", line)) {
                System.out.println("\'" + line + "\' ends in a semicolon.");
            }
            if (Pattern.matches("([0-9]{1,3}[.]){3}([0-9]{1,3})", line)) {
                System.out.println("\'" + line + "\' looks like an IP address.");
            }
            if (Pattern.matches("^[A-Z].*", line) ) {
                System.out.println("\'" + line + "\' begins with a capital letter \leftrightarrow.");
            }
        }
    }
}
```